## **ДСП: Шпаргалка fail2ban**

fail2ban-regex --print-all-match /var/log/mail.log /etc/fail2ban/filter.d/postfix.conf[mode=auth]

fail2ban-client status postfix-auth

fail2ban-client set postfix-auth unbanip 94.140.142.191

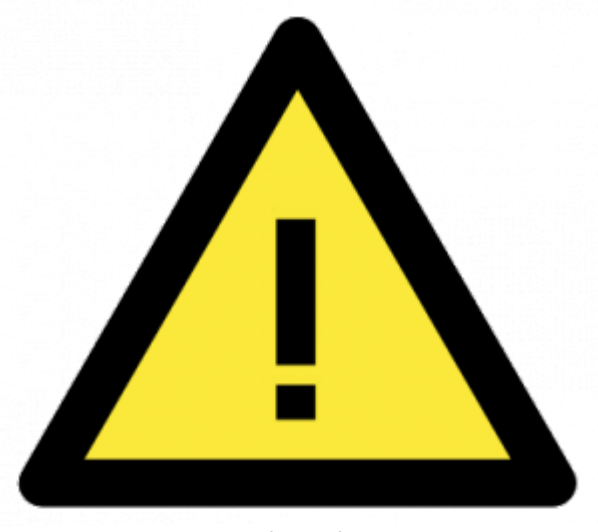

exclamation

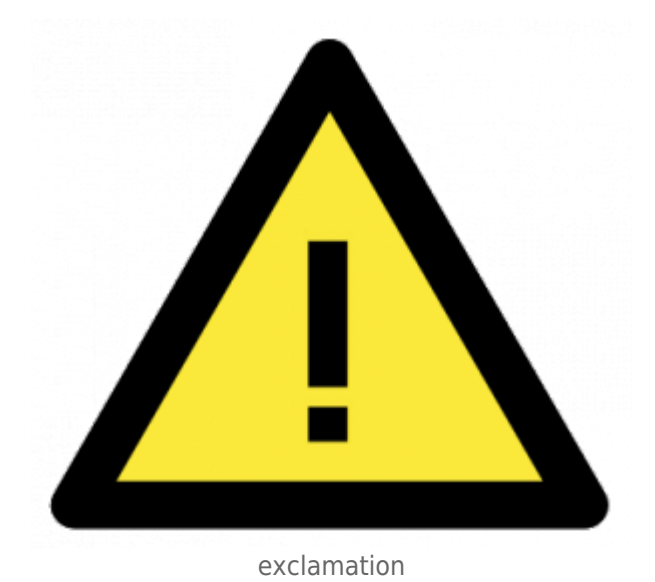

Смотри [Рисунок 1](http://docs.kb-agava.ru/view/%D0%94%D0%A1%D0%9F:_%D0%A8%D0%BF%D0%B0%D1%80%D0%B3%D0%B0%D0%BB%D0%BA%D0%B0_fail2ban#Рисунок_1)

Источник — http://docs.kb-agava.ru/index.php?title=ДСП: Шпаргалка fail2ban&oldid=687

**Эта страница в последний раз была отредактирована 16 октября 2021 в 12:12.**